Comment: To find the distance between parallel planes, pick a point on one of the planes. Find the distance between that point and the other plane.

Comment: To find the distance between parallel lines, pick a point on one of the lines. Find the distance between that point and the other line.

Definition: The angle between planes is defined as the angle between their normals.

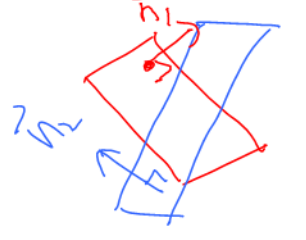

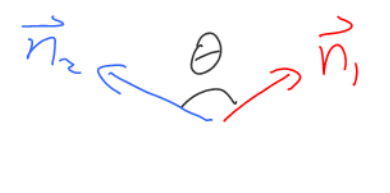

Definition: Parallel planes have parallel normals. Perpendicular planes have perpendicular normals.

Write an equation that describes<br>in in and  $\overline{n}_2$  are parallel"  $\vec{n}_{1} = t\vec{n}_{2}$ 

Write an equation<br>that describes<br>is perpendiular to  $\overrightarrow{n_1}$  $\mathcal{U}$  $n_{1} \cdot n_{2}$ 

## 1.4 The Cross Product

The cross product  $\vec{u} \times \vec{v}$  is defined for  $\vec{u}$  and  $\vec{v}$  in  $\mathbb{R}^3$ .

**Example:** Let  $\vec{u} = [1, 2, 1]$  and  $\vec{v} = [3, -1, 4]$ . Calculate  $\vec{u} \times \vec{v}$ .

$$
\frac{1}{u} \times \frac{1}{v} = [2(4) - 1(-1), 1(3) - 1(4), 1(-1) - 2(3)]
$$
  
= 
$$
[9, -1, -7]
$$

**Example:** Let  $\vec{u} = [1, 2, 1]$  and  $\vec{v} = [3, -1, 4]$ . Calculate: a)  $\vec{v} \times \vec{u}$ 

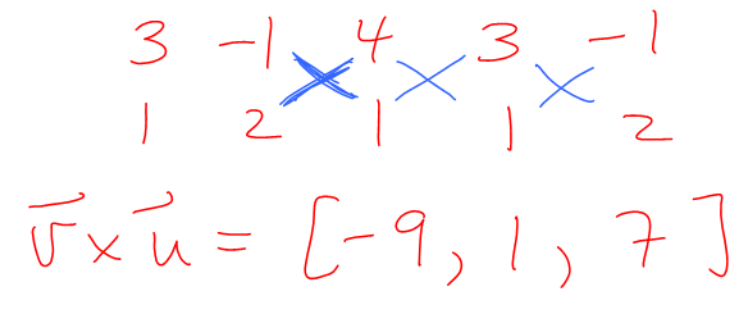

b)  $(\vec{u} \times \vec{v}) \cdot \vec{u}$ 

$$
= [9,-1,-7], [1,2,1]
$$
  
= 9(1) + (-1)(2) + (-7)(1)  
= 0

**Fact:** Let  $\vec{u}$  and  $\vec{v}$  be in  $\mathbb{R}^3$ . Then:  $\vec{v} \times \vec{u} = -(\vec{u} \times \vec{v})$  AND  $\vec{u} \times \vec{v}$  is orthogonal to both  $\vec{u}$  and  $\vec{v}$  **Fact:** The vector  $\vec{u} \times \vec{v}$  is a normal for the plane containing  $\vec{u}$  and  $\vec{v}$ . The direction of  $\vec{u} \times \vec{v}$ is determined by the Right Hand Rule.  $TrX$ 

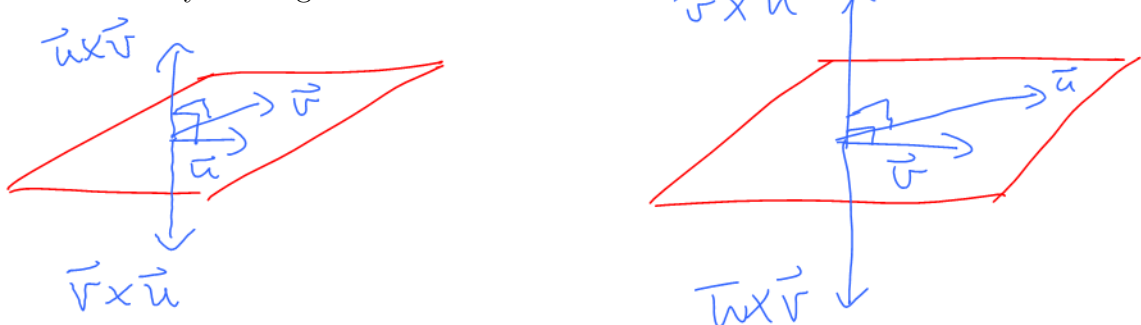

**Example:** Find the general form of the plane through  $A = (1,3,6), B = (2,1,4)$  and  $C = (1, -1, 5).$ 

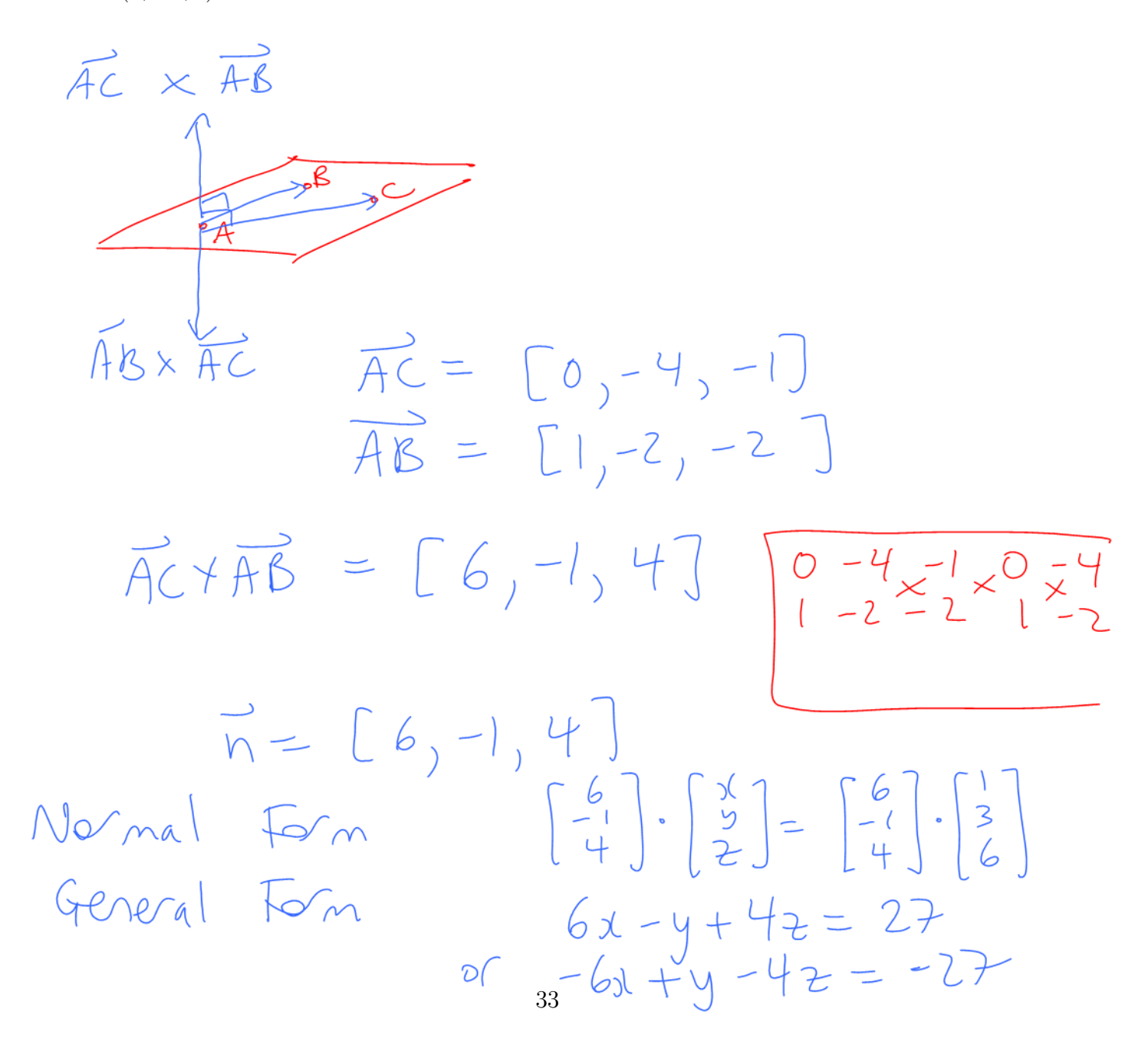

**Comment:** Recall that  $\vec{u} \cdot \vec{v} = ||\vec{u}|| \, ||\vec{v}|| \cos \theta$  for  $\vec{u}, \vec{v}$  in  $\mathbb{R}^n$ .

**Fact:** If  $\vec{u}$  and  $\vec{v}$  are in  $\mathbb{R}^3$  then  $||\vec{u} \times \vec{v}|| = ||\vec{u}|| ||\vec{v}|| \sin \theta$ .

**Example:** Let  $\vec{u}$  and  $\vec{v}$  be in  $\mathbb{R}^3$ . Consider the triangle below. Show that the area of the triangle is  $\frac{1}{2}||\vec{u} \times \vec{v}||$ 

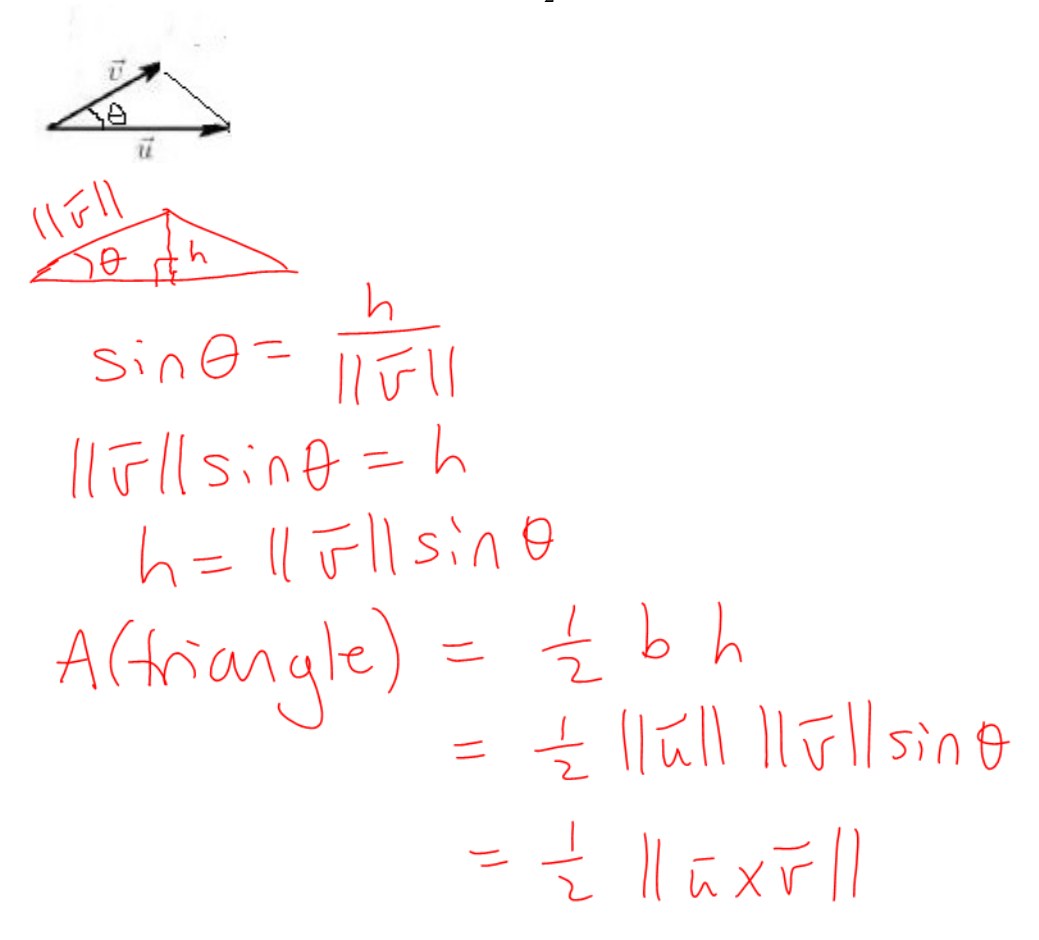

Fact: Let  $\vec{u}$  and  $\vec{v}$  be in  $\mathbb{R}^3$ . Consider the parallelogram below, which can be divided into two triangles with equal area. Then: Area(triangle) =  $\frac{1}{2} || \vec{u} \times \vec{v} ||$  AND Area(parallelogram)=  $||\vec{u} \times \vec{v}||$ 

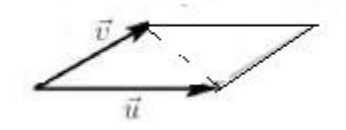

**Example:** Find the area of the triangle determined by  $\vec{u} = [1, 4, 5]$  and  $\vec{v} = [2, 3, 6]$ .

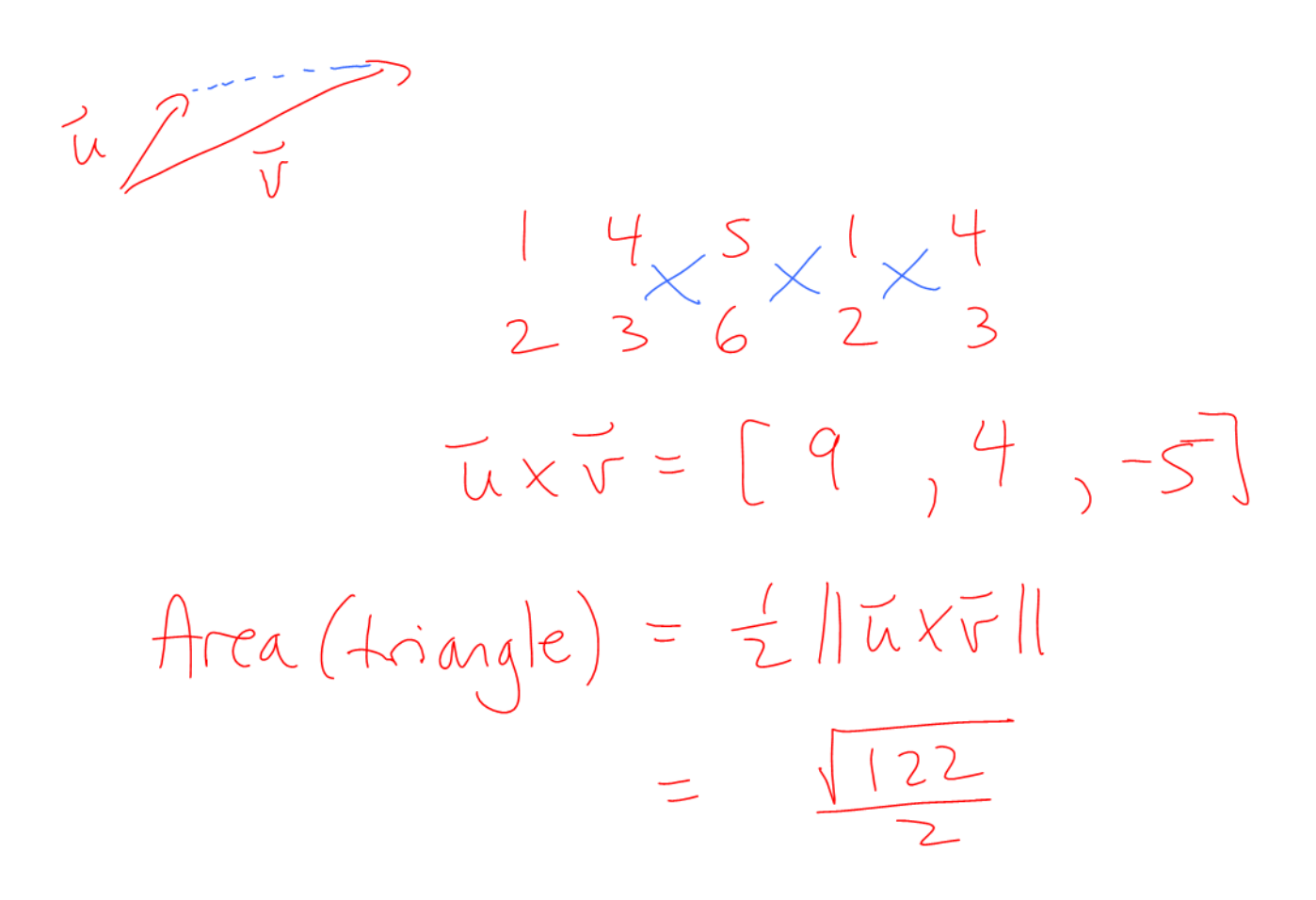